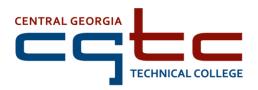

## **Excel Automation using VBA and Macros (CGTCEXCELD201)**

#### **Class Size**

Up to 12 Students

# **Course Length**

16 Hours

# **Course Description**

The Excel Automation using VBA and Macros course teaches the use of Macros and Visual Basic for Applications (VBA) to automate virtually any routine Excel task, and save hours. Participants will learn how to configure Excel to create automated reports that are amazingly powerful, yet simple. The course topics are presented in a systematic way that introduces VBA and macro tools, and then reinforces learning through a variety of case studies and projects.

## **Course Objectives**

- Understand the ways in which macros can be utilized to automate everyday business processes and reporting functions
- Create macros that use Excel 2013 enhancements, including Timelines and the latest pivot table models
- Work efficiently with ranges, cells, and R1C1-style formulas
- Write Excel 2013 VBA code that works on older versions of Excel
- Create custom dialog boxes to collect information from your users
- Use VBA to create and modify Pivot Tables
- Master advanced techniques such as classes, collections, and custom functions
- Build sophisticated data mining and business analysis applications
- Read and write to both Access and SQL Server databases
- Control other MS Office programs—and even control Windows itself